# **Resolução nº 2, de 21 de fevereiro de 2003**

A Secretaria-Executiva da Câmara de Medicamentos tendo em vista o disposto no inciso V da cláusula 3a e no inciso IV da cláusula 4a do Protocolo de Intenções, de 27 de dezembro de 2002, expede a presente RESOLUÇÃO:

Art. 1º O relatório de comercialização previsto no referido protocolo, deverá ser preenchida de acordo com as orientações do Manual de Preenchimento, em anexo.

Art. 2º Esta Resolução entrará em vigor na data de sua publicação.

### LUIZ MILTON VELOSO COSTA Secretário-Executivo

# **Anexo**

### **Manual de Preenchimento**

O presente documento tem por finalidade orientar a entrega do relatório e o preenchimento da planilha de que trata o Protocolo de Intenções, de 27 de dezembro de 2002.

### **Orientações Gerais**

As empresas deverão protocolizar 1 (uma) via impressa do relatório de comercialização na Agência Nacional de Vigilância Sanitária, até o dia 28 de fevereiro de 2003 , e encaminhar as informações por meio eletrônico para o endereço cmed@anvisa.gov.br, ou em meio magnético. Os documentos deverão ser endereçados à Gerência-Geral de Regulação Econômica e Monitoramento de Mercado. O modelo do arquivo a ser remetido deve ser obtido via internet no endereço www.anvisa.gov.br, ou diretamente na sede da Anvisa.

O nome do arquivo a ser enviado deverá seguir o seguinte padrão:

• CMR01\_03\_CNPJ.XLS

Onde CMR01\_03 é constante, seguido de um sublinhado () e do número do CNPJ da empresa produtora sem nenhuma pontuação. Exemplo:

• CMR01\_03\_12345678000100.XLS

Deverão, ser observados ainda no preenchimento, os seguintes procedimentos:

- Cada apresentação deverá estar descrita em apenas uma linha.

- As indicações do nome dos produtos e das apresentações dos mesmos deverão ser feitas por extenso. Somente serão admitidas as abreviações previstas neste manual.

- Não deverão ser inseridas linhas.

- Não poderão ser alterados os formatos das células ou das planilhas.

# **Descrição dos Campos**

### **Anexo - Apresentação**

Campo 1 - Razão Social.

Preencher com a razão social da empresa.

Campo 2 - CNPJ.

Informar o número do Cadastro Nacional de Pessoas Jurídicas da unidade prestadora das informações.

Campos 3, 4, 5, 6 e 7 - Responsável pelo Preenchimento.

Indicar o nome, cargo, telefone, endereço e endereço eletrônico da pessoa responsável pelo envio das informações, competente para dirimir eventuais dúvidas.

Campo 8 - Código EAN.

Informar o Código Nacional de Produtos (Código de Barras EAN da apresentação). Considerar todos os produtos comercializados ou que encontravam-se em comercialização pela empresa, desde janeiro de 2002 até dezembro de 2002, inclusive.

Campo 9 - Registro na Anvisa.

Informar o número completo pelo qual o produto está registrado na Anvisa, incluindo os dígitos relativos à apresentação.

Campo 10 - Produto.

Informar o nome do produto.

Campo 11 - Apresentação.

Descrever a apresentação correspondente ao Código EAN informado, contendo dosagem, forma farmacêutica, embalagem e quantidade na embalagem.

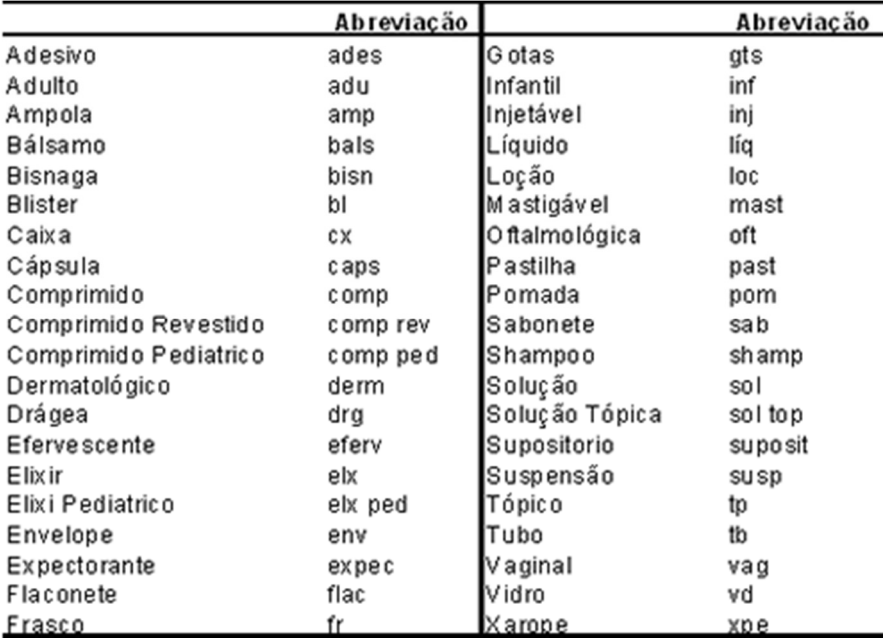

Para o preenchimento desse campo serão admitidas as seguintes abreviações:

Campo 12 - Tarja.

Preencher a célula com "VL" se a apresentação tiver sua venda livre, ou com "TV" se a apresentação tiver sua venda sob prescrição médica, ou com "TP" se a apresentação tiver sua venda com retenção de receita.

Campo 13 - LCCT.

Informar a classificação do produto de acordo com o Decreto nº 4275, de 20 de junho de 2002. Preencher com I, II ou III para os medicamentos que compõem o Anexo 1 ao referido Decreto, segundo as categorias nele consideradas (Lista Positiva), N para os medicamentos não atingidos pelo crédito presumido (Lista Negativa), e NA para os medicamentos que mantém incidência trifásica de Pis/Cofins (Lista Neutra).

Campo 14 - Regime de Preço.

Preencher a célula com "M" se a apresentação tiver seu preço monitorado, ou com "L" se a apresentação tiver seu preço liberado.

Campo 15 - Mês.

Preencher a célula caso a apresentação tenha tido sua comercialização iniciada após janeiro 2002. Nesse caso, deverá ser informado o mês em que se iniciou a comercialização no formato mm/aaaa.

Campos 16, 18, 20, 22, 24, 26, 28, 30, 32, 34, 36, 38- Quantidade Vendida.

Informar o número total de unidades vendidas da apresentação em cada um dos meses correspondentes. Caso a apresentação não tenha sido comercializada, preencher os campos referentes a esse(s) mês(es) com 0 (zero).

Campos 17, 19, 21, 23, 25, 27, 29, 31, 33, 35, 37, 39- Faturamento.

Informar o faturamento obtido com a comercialização da apresentação durante o mês correspondente, conforme o constante nas notas fiscais (inclusos os impostos e excluindo-se os descontos comerciais praticados). Caso a apresentação não tenha sido comercializada, preencher os campos referentes a esse(s) mês(es) com 0,00 (zero).

Campo 40 - Mês.

Essa célula só deverá ser preenchida caso a apresentação tenha tido sua comercialização interrompida antes de dezembro de 2002. Nesse caso, deverá ser informado o último mês em que se comercializou a apresentação no formato mm/aaaa.

Campo 41 - Quantidade Vendida.

Não preencher. Esse campo totalizará os dados de quantidade informados no período.

Campo 42 - Faturamento R\$.

Não preencher. Esse campo totalizará os dados de faturamento informados no período.

Campo 43 - Peso.

Campo de preenchimento automático. Não deve ser preenchido pela empresa.

Campo 44 - Preço Fábrica 17% Dez/2002.

Informar o preço máximo da apresentação, vigente em 31 de dezembro de 2002.

Caso a apresentação tenha tido sua comercialização interrompida antes da referida data, informar o último preço fabricante (preço máximo da empresa produtora de medicamentos) da mesma.

Caso a apresentação tenha tido sua comercialização iniciada após dezembro de 2002, informar o preço fabricante inicial da mesma.

Campo 45 - Preço Fábrica 18% Dez/2002.

Informar o preço máximo da apresentação, vigente em 31 de dezembro de 2002.

Caso a apresentação tenha tido sua comercialização interrompida antes da referida data, informar o último preço fabricante (preço máximo da empresa produtora de medicamentos) da mesma.

Caso a apresentação tenha tido sua comercialização iniciada após dezembro de 2002, informar o preço fabricante inicial da mesma.

Campo 46 - Preço Fábrica 17% Mar/2003.

Campo de preenchimento automático. Não deve ser preenchido pela empresa.

Campo 47 - Preço Fábrica 18% Mar/2003.

Informar o preço máximo da apresentação a ser praticado após o reajuste.

Campo 48 - Preço Fábrica 19% Mar/2003.

Campo de preenchimento automático. Não deve ser preenchido pela empresa.

Campo 49 - Preço Max Consumidor 17% Mar/2003.

Campo de preenchimento automático. Não deve ser preenchido pela empresa.

Campo 50 - Preço Max Consumidor 18% Mar/2003.

Campo de preenchimento automático. Não deve ser preenchido pela empresa

Campo 51 - Preço Max Consumidor 19% Mar/2003.

Campo de preenchimento automático. Não deve ser preenchido pela empresa.

Campo 52 - % de Reajuste Dez/Mar.

Campo de preenchimento automático. Não deve ser preenchido pela empresa.

Campo 53 - Reajuste Ponderado

Campo de preenchimento automático. Não deve ser preenchido pela empresa